# **Die Optimierung der Astrokamera 2 auf der Farm Hakos/Namibia**

*Im folgenden Artikel berichtet Karl-Ludwig Bath über seine Arbeiten zur Optimierung der Astrokamera 2, die auf der Farm Hakos in Namibia für die Internationale Amateursternwarte (IAS) ihren Dienst tut. Da andere Teleskopbauer vielleicht ähnliche Probleme haben, mag das hier Gesagte auch für sie von Interesse sein.*

## **1. Mechanisches**

#### **1.1 Die Spiegelhalterung**

Zusammen mit Charles Gruhn habe ich einen Konstruktionsfehler in der Spiegelhalterung entdeckt, der mich über lange Zeit genarrt hatte. Er war schwer zu erkennen, aber glücklicherweise einfach zu beseitigen.

Der Tragring für den Spiegel wird von drei Zugschrauben mit Tellerfedern dahinter gehalten. Neben den Zugschrauben gibt es je zwei Druckschrauben (Konterschrauben). Die Konterschrauben haben den Tragring und danach sogar den Spiegel selbst verbogen. Diverse Tests und Prüfungen zeigten, dass der Justierzustand des Spiegels auch ohne die Druckschrauben stabil ist und die Druckschrauben somit entbehrlich sind. Sie wurden jetzt in die AK2-Zubehörkiste gelegt - für alle Fälle.

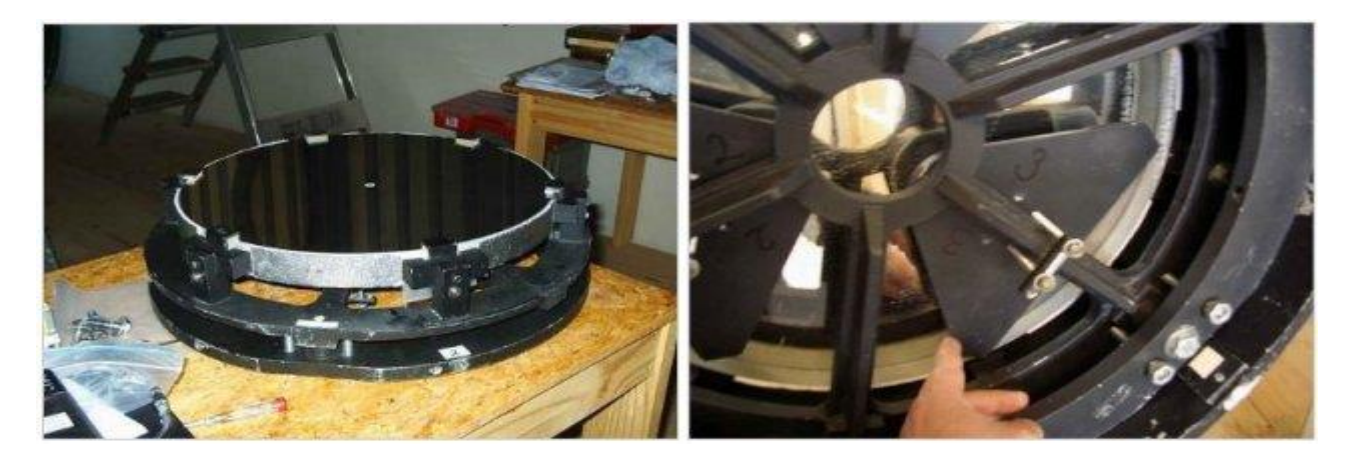

*Die Spiegelhalterung*

#### **1.2 Die aktuelle Sucheranordnung**

Der 13 x 100 Sucher mit seinem in alle Richtungen schwenkbaren Ausgang wurde parallel zur AK2 justiert. Zusätzlich erhielt er rechts und links je einen Sky Surfer III. Die roten LEDs beider Sky Surfer wurden mit schwarzem Filzschreiber abgedunkelt, da sie zu hell waren.

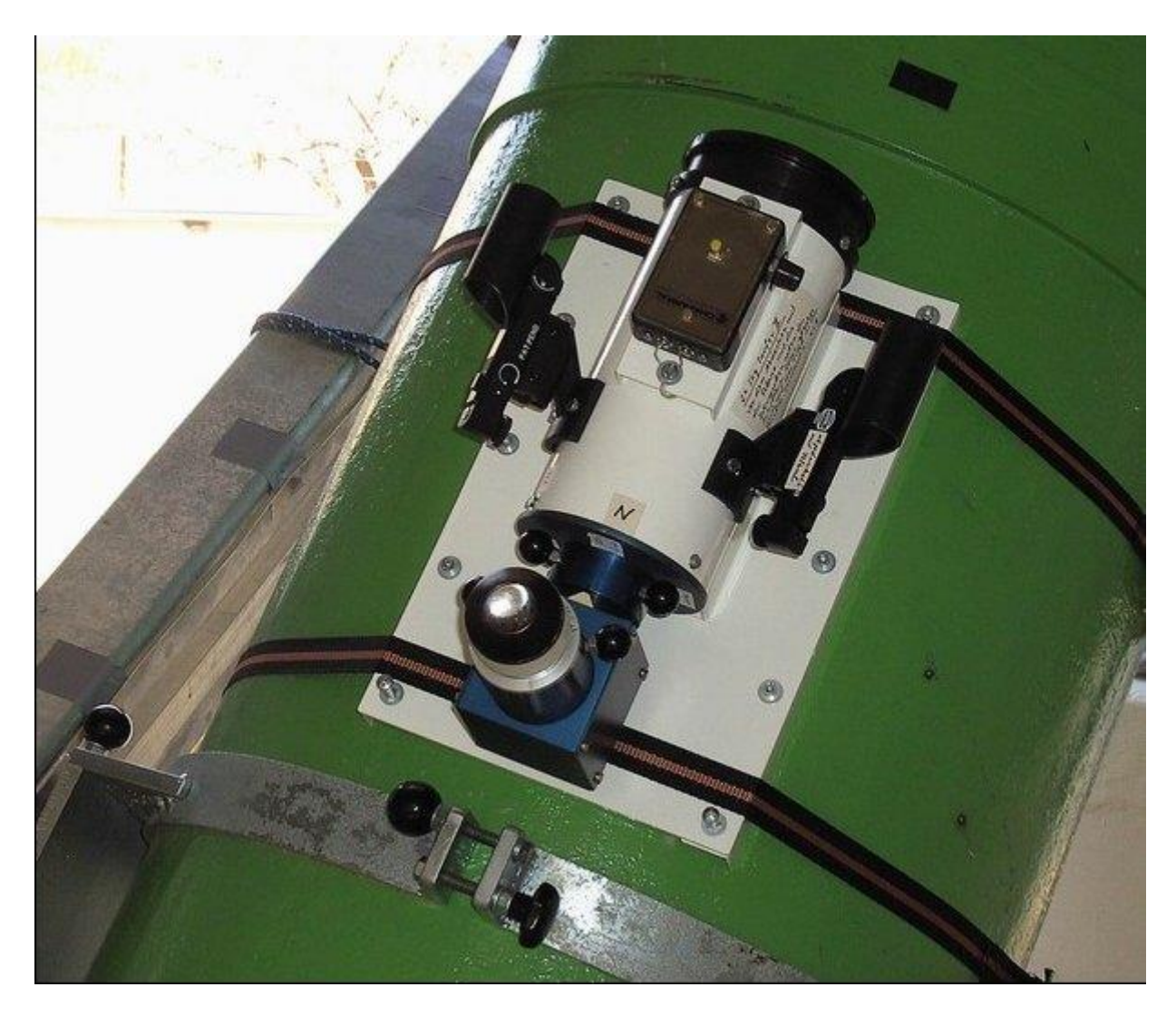

*Die aktuelle Sucheranordnung*

## **2. Zur Abbildungsleistung der AK2**

### **2.1 Videoaufzeichnungen mit der Webcam**

Bei Videoaufzeichnungen wird durch die kurzen Belichtungszeiten die von der Luftunruhe erzeugte Bildbewegung (image motion) weitgehend eingefroren. Die folgenden Ausführungen beziehen sich deshalb auf Webcam-Aufnahmen.

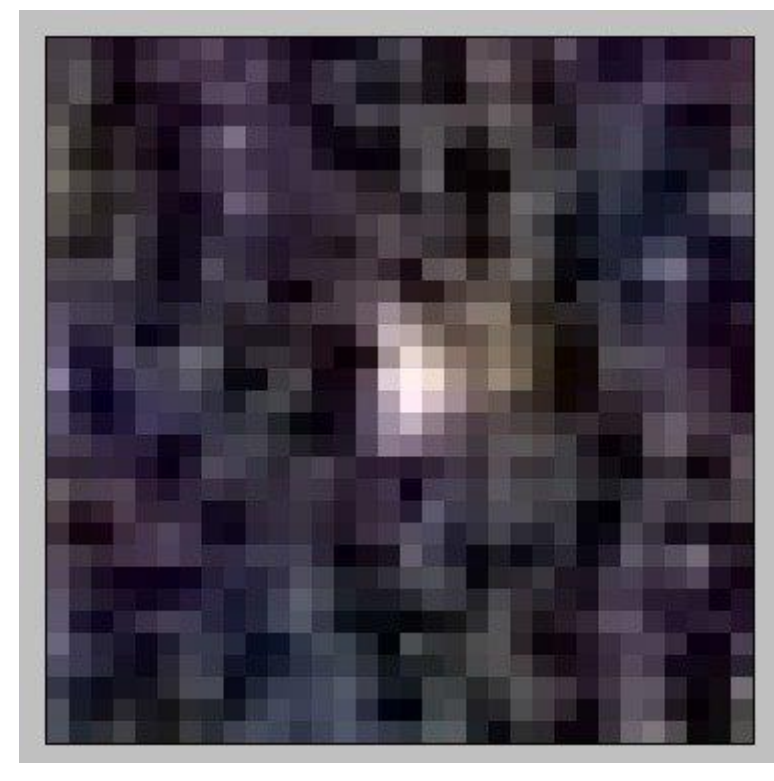

15 mm außerhalb der Achse (Kreuztisch) In manchen Programmen (hier ArcSoft) kann man das Bild vergrößern, bis man die einzelnen Pixel sieht. An den Pixeln kann man dann die Halbwertsbreite (HWB, FWHM) eines Sterns abschätzen. Soll die Auflösung der AK2 dokumen-tiert werden, sucht man die besten Bilder aus einem Video heraus, wie hier geschehen. Die HWB wird in diesen Bildern von dem Programm IRIS mit 2 x 2 Pixel angegeben, was der nebenstehende Bild-ausschnitt bestätigt. Die Pixel sind die der ToUCam 740 pro mit 5.6 ?m Kantenlänge. Für die AK2 heißt das eine Auflösung von 11 ?m

oder 1.4'' (= 2 x 0.0056mm/1650mm x 206000). Das Nyquist-Kriterium ist hier noch nicht erfüllt, weil mitunter nur ein einziges Pixel hell erscheint.

Bei Spiegelreflexkameras und anderen CCD-Kameras gibt es durch die längere Integrationszeit mitunter um den Faktor 3 größere Halbwertsbreiten.

#### **2.2 Aufnahmen mit der EOS 20Da**

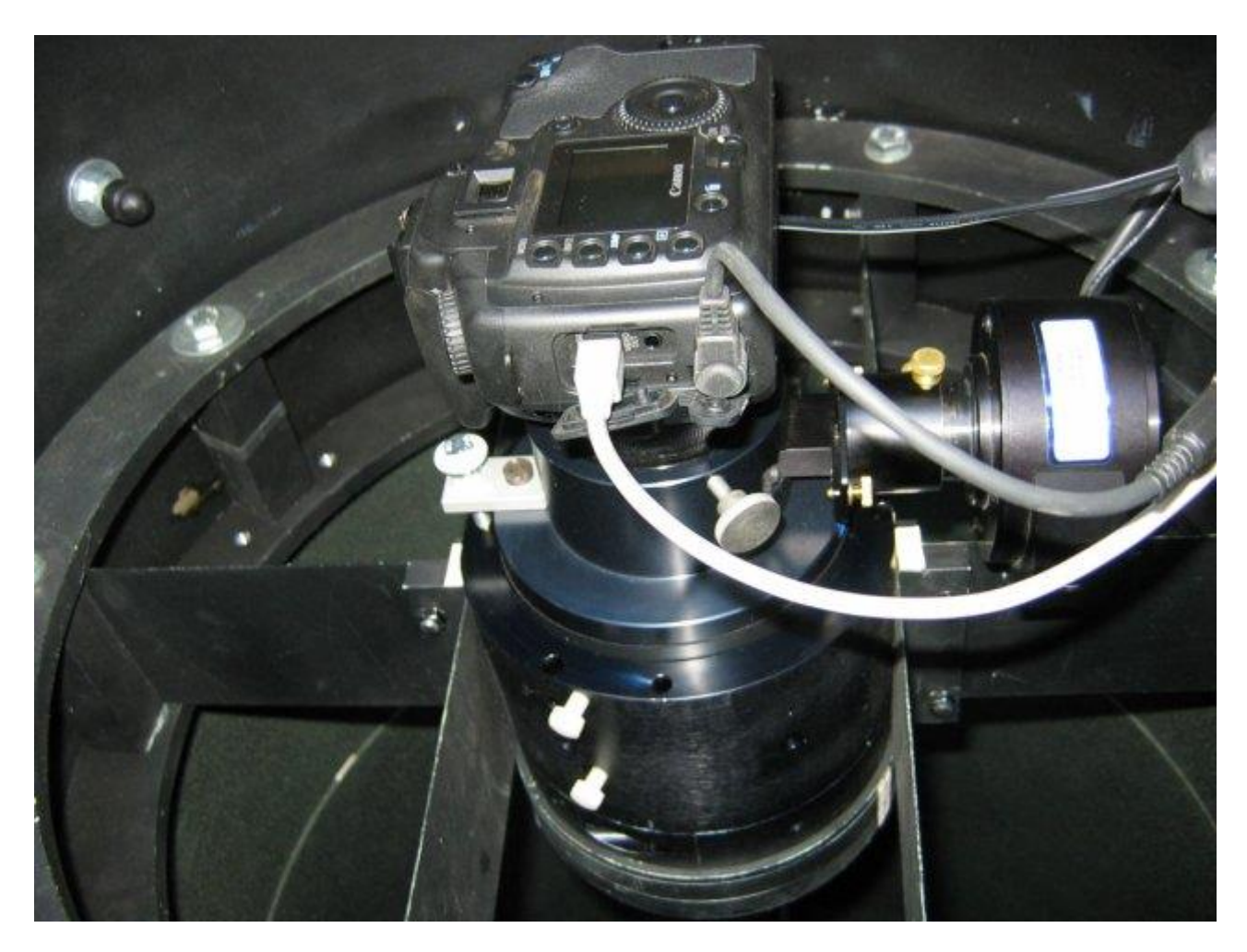

Es wurden einige Testaufnahmen mit einer Canon EOS 20Da DSLR (R. Glawion) durchgeführt, teilweise mit automatischer Nachführkontrolle durch AstroArt 2. Nicht nachgeführte Aufnahmen mit Belich-tungszeiten von bis zu 20s zeigten auch bei der EOS perfekt runde Sternabbildungen mit einer HWB (FWHM) von 4.5'', und zwar in der Bildmitte und auch außerhalb der Achse. Vgl. die nachfolgende Abbildung.

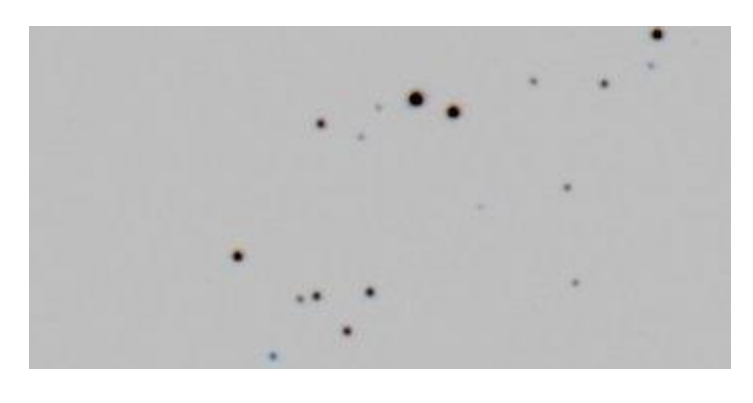

*Das Zentrum von M7, Bildmitte herausvergrößert*

## **3. Probleme mit DSLRs (Canon EOS 20Da)**

**3.Vignettierung im Off Axis Guider für DSLR**

Auch wenn das Off Axis Guiding System (OAG) für DSLR-Kameras zum OAG-Prisma zentriert wird, gibt es eine erhebliche Vignettierung. Die gezeigten Abbildungen sind mit Giotto gemittelte intra- und extrafokale Videosequenzen. Aus ihnen folgt der Verlust an Reichweite: Bild intrafokal bzw. extrafokal: dm = 1.9 mag (1.2 mag). Gemittelt folgt:

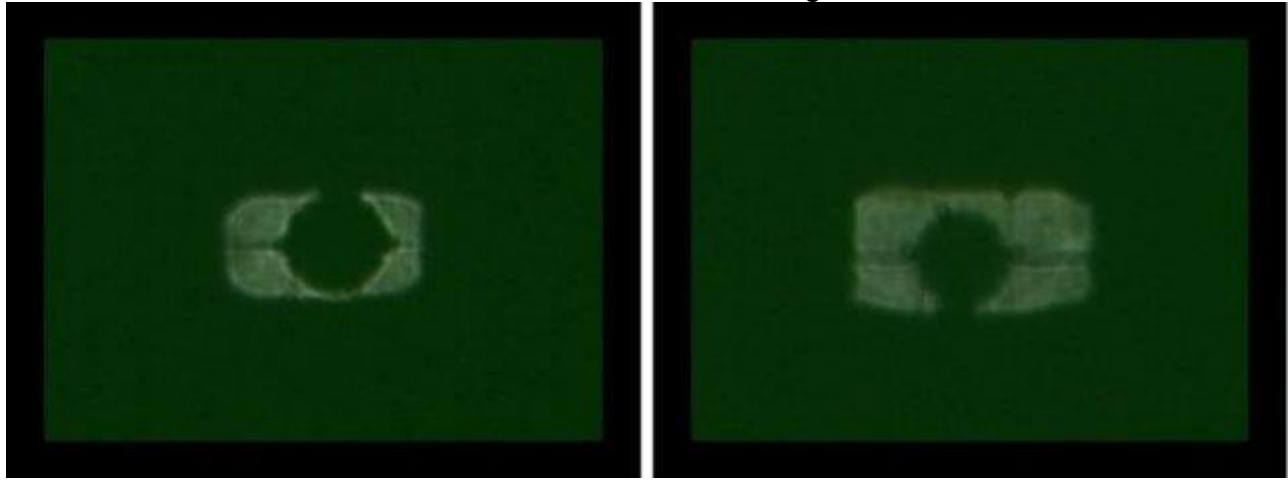

Reichweitenverlust =  $1.5$  mag

*Off axis guider intrafokal (links) und extrafokal (rechts)*

#### **3.2 Die schwierige Leitsternsuche**

Anfangs war mit der Webcam im OAG überhaupt kein Leitstern zu finden. Ursachen: (1) Das sehr kleine OAG-Fenster. In dem kleinen Himmelsausschnitt gibt es in aller Regel nur schwache Sterne. (2) Die Webcam war zunächst noch nicht fokussiert. Versuchsweise wurde deshalb ein sehr heller Stern (alpha Pav) als Leitstern verwendet. Er wurde bei abgenommener EOS-Kamera vom Bildzentrum her mittig über die Kante des OAG-Prismas geschoben und dann über ein ins OAG-Fenster gesteckte Zenitprisma zentriert. Auf diese Weise gelang es, den hellen Stern auf den kleinen Nachführ-Chip zu bekommen. Für den Normalbetrieb ist ein solches Verfahren aber schwerlich praktikabel.

Fokussierergebnis: Die Webcam Philips SPC 900NC ist dann fokussiert, wenn ihr Absatz 7.25 mm über dem OAG-Tubus liegt. Als Verbesserung für die Leitsternsuche kann ein Zenitprisma in ein Okular umgebaut werden, mit dem dann die Kontrolle des OAG-Bildfelds einfacher wird. Ob das reicht, muss sich zeigen. Zusätzlich könnte die Leitsternsuche mit einer ST-4 besser gelingen, die empfindlicher als die Webcam sein sollte, und mit der wir inzwischen ein Bild auf den Laptop bekommen.

## **4. Sensoren**

In einem direkten Vergleich wurde die weitgehend gleiche Empfindlichkeit der Philips-Webcam SPC 900NC und ihrer Vorgängerversion, der ToUCam 840 pro, festgestellt. Das war zu erwarten, da beide Webcams denselben Chip haben. Interessant wäre weiterhin ein Empfindlichkeitsvergleich mit der EOS 20Da und anderen CCD-Kameras.

## **Zum Schluss**

Für die Zukunft ist beabsichtigt, die Bedienung der AK2 noch zu vereinfachen. Dazu gehören eine einfachere Fokussierung, ein beleuchtetes Fadenkreuzokular im Sucher und eine verbesserte Leitsternsuche. Dankenswerterweise hat sich Carsten Jacobs schon bereit erklärt, einen Motorfokus zu bauen. Die anderen Dinge müssen wir diskutieren und dann realisieren.

*Karl-Ludwig Bath*

Zurück zur [Hauptseite](http://www.sternfreunde-breisgau.de/) der Sternfreunde Breisgau Last Update: 22. Januar 2007 *Martin Federspiel* (e-mail: clearskies"at"sternfreunde-breisgau"punkt"de)